# Two-Layer Canopy Reflectance Model ACRMf User Guide

*Version 12.2012, 12 December 2012*

A. Kuusk

Tartu Observatory 2012

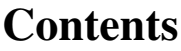

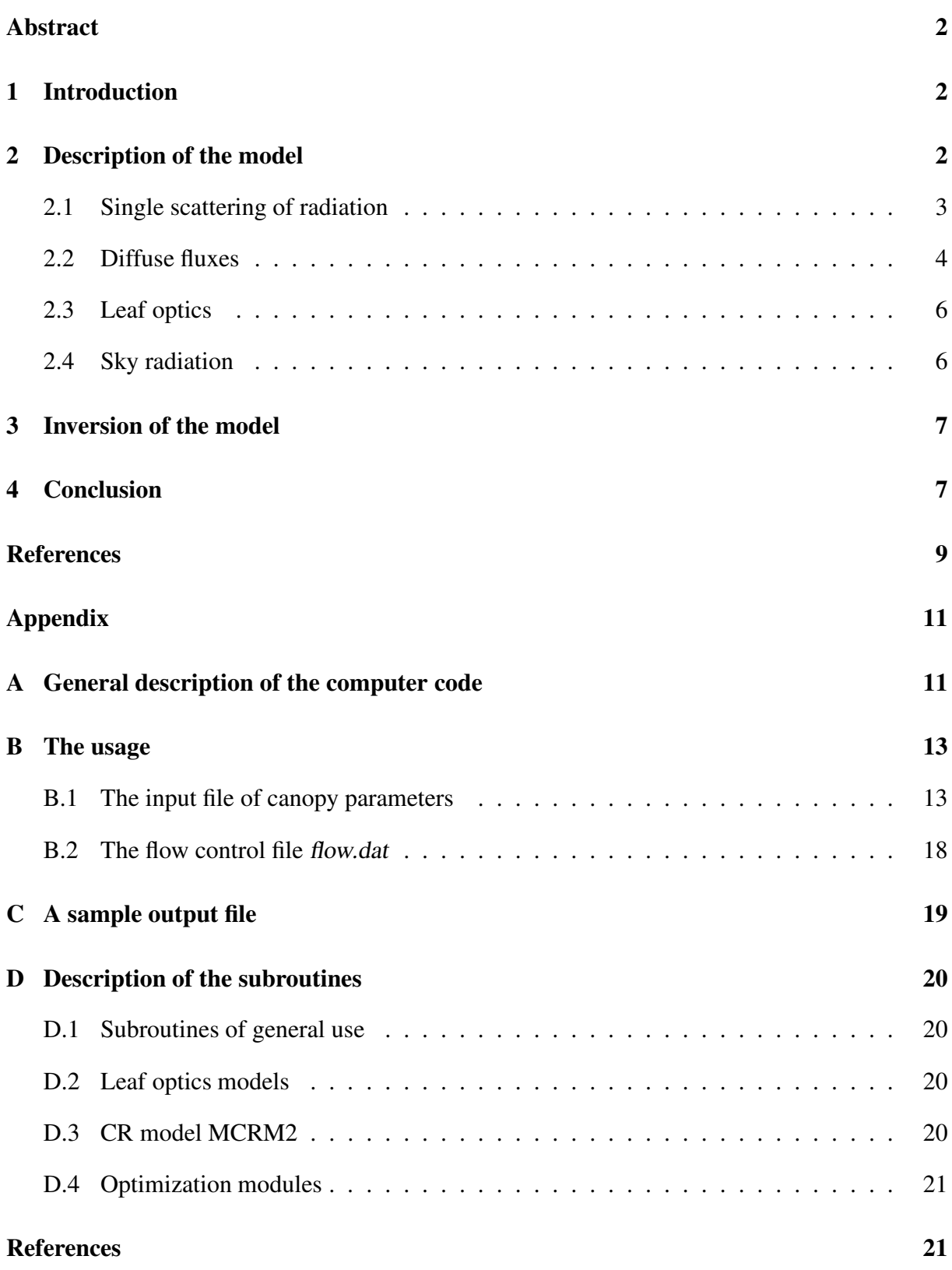

# Abstract

A directional multispectral homogeneous canopy reflectance (CR) model has been developed in the group of vegetation remote sensing at Tartu Observatory, Estonia. The early versions of the CR model by Nilson and Kuusk (1984, 1989) and Kuusk (1995a, 1996, 1994, 1995b) have been extended to a two-layer model (Kuusk, 2001). In order to apply the model for foests two clumping/regularity parameters are introduced. The model works in the spectral region 400-2400 nm, the spectral resolution is 1 nm. Any Sun and view directions are allowed. In the present version (ACRMf) the same code works both for direct and inverse problems. The following manual presents the Fortran-code of the model.

# 1 Introduction

Several vegetation canopies have a two-layer structure. In forests a moss or lichen layer is on ground surface under grass layer. In field crops a thin weed layer on ground under crop canopy is rather common. Both, optical and structural parameters of these two layers may be rather different and if we use homogeneous canopy reflectance (CR) models for the calculation of the directional reflectance of such canopies using mean (weighted mean) values of phytometrical and optical parameters we may have systematic errors in reflectance values. Below a simple two-layer CR model is described which could be used for the calculation of directional reflectance of such two-layer vegetation canopies. The model is an extension of the homogeneous multispectral CR model MSRM (Kuusk, 1994) and Markov chain CR model MCRM (Kuusk, 1995b). Like the MSRM and MCRM models, the new model accounts for nonlambertian soil reflectance, the specular reflection of direct Sun radiation on leaves, the hot spot effect, and a two-parameter leaf angle distribution (LAD). The mutual shading of leaves/needles in clumped canopies is accounted for by a (shoot-level) clumping parameter. Another clumping/regularity parameter considers the aggregating of foliage into tall crowns in forests.

The model works in the optical domain of radiation, 400-2400 nm, spectral resolution is 1 nm.

# 2 Description of the model

Vegetation canopy is supposed to consist of a main layer of vegetation, and a geometrically thin layer of vegetation on ground surface. Both vegetation layers are characterized with a similar set of phytometrical parameters: leaf area index (LAI), leaf angle distribution (LAD) parameters, leaf size, foliage clumping parameter, and biochemical parameters which control the optical properties of leaves. In the upper layer a clumping/regularity parameter is used to characterize the clustering of foliage into tree crowns in forests (Kuusk, 2015).

Canopy hemispherical-directional reflectance  $\rho$  is calculated as a sum of directional and diffuse components,

$$
\rho = (S'_{\lambda}/Q_{\lambda})\rho_1 + \rho_d \tag{1}
$$

where  $\rho_1$  is the single-scattering component of the bidirectional reflectance factor,  $\rho_d$  is the share of diffuse fluxes in hemispherical-directional reflectance factor, and  $S'_{\lambda}$  $\chi'$  and  $Q_{\lambda}$  are the direct solar and total spectral irradiances in a horizontal plane above the plant canopy.

#### 2.1 Single scattering of radiation

Single scattering of direct radiation from a two-layer canopy can be represented as the sum of three components

$$
\rho_1 = \rho_1^{c1} + \rho_1^{c2} + \rho_1^{\text{soil}}.\tag{2}
$$

Here  $\rho_1^{\text{cl}}$  and  $\rho_1^{\text{cl}}$  are the components of single scattering from the lower and upper layer of vegetation, respectively, and  $\rho_1^{\text{sol}}$  is the component of single scattering from soil. The single scattering of the upper layer is calculated as in an one-layer canopy (Kuusk, 1991)

$$
\rho_1^{c2} = \frac{\Gamma^{(2)}(r_1, r_2)u_L^{(2)}}{\mu_1 \mu_2} \int_0^H Q^{(2)}(r_1, r_2, z) dz,
$$
\n(3)

where  $\Gamma^{(2)}(r_1, r_2)$  is the phase function in the upper layer,  $r_1$  and  $r_2$  are unit vectors in Sun and view directions, respectively,  $u_L^{(2)}$  $L^{(2)}$  is the leaf area density  $(m^2/m^3)$  in the upper layer corrected for the shoot-level clumping,  $u_L^{(2)} = \kappa^{(2)} u_0^{(2)}$  $\binom{2}{0}, u_0^{(2)}$  $\binom{1}{0}$  is the leaf area density in the upper layer given in the input file,  $\kappa^{(2)}$  is the shoot-level clumping of foliage in the upper layer,  $\mu_i = \cos(\theta_i)$ ,  $\theta_i$ ,  $i = 1, 2$  are the polar angles of vectors  $r_1$  and  $r_2$ ,  $Q^{(2)}(r_1, r_2, z)$  is the bidirectional gap probability in the layer 2 (the upper layer) at level  $z$ , and  $H$  is the canopy height.

Single scattering in the lower layer is calculated as

$$
\rho_1^{\text{cl}} = \frac{\Gamma^{(1)}(r_1, r_2)u_L^{(1)}}{\mu_1 \mu_2} Q^{(2)}(r_1, r_2, H) \int_0^{H^{(1)}} Q^{(1)}(r_1, r_2, z) dz,
$$
\n(4)

and single scattering from soil as

$$
\rho_1^{\text{soil}} = \rho_{\text{soil}}(r_1, r_2) Q^{(0)}(r_1, r_2, H), \tag{5}
$$

where  $\rho_{\text{soil}}(r_1, r_2)$  is the soil bidirectional reflectance factor,  $Q^{(0)} = Q^{(1)}(r_1, r_2) Q^{(2)}(r_1, r_2)$ ,  $Q^{(j)}(r_1, r_2) = p_1^{(j)} p_2^{(j)} C_{HS}^{(j)}(\gamma)$ , and  $H^{(1)}$  is the height of the lower layer. Here  $p_i^{(j)}$  $i^{(j)}$  is the gap

probability in the layer j in direction  $r_i$ ,  $p_i^{(j)} = \exp(-u_L^{(j)} G_i^{(j)} / \mu_i)$ ,  $G_i^{(j)} = c^{(j)} G_{0,i}^{(j)}$  is the effective Ross-Nilson G-function, the projection of a unit leaf area in direction  $r_i$  in the layer  $i$  (Ross and Nilson, 1968) corrected for the clumping/regularity of the foliage pattern by the respective parameter  $c^{(j)}$ . In the lower layer the parameter  $c^{(1)}$  is kept constant,  $c^{(1)} = 1$ . In the upper layer the regularity parameter  $c^{(2)}$  depends on zenith angle  $\theta_i$ ,

$$
c_i^{(2)} = (c_0^{(2)} - 1)(1 - \mu_i) + 1, \tag{6}
$$

 $c_0^{(2)}$  $\binom{1}{0}$  is the parameter value in the zenith direction given in model input. The hot-spot correction is calculated for both layers in the similar manner, only the phytometrical parameters  $(u_L^{(j)})$  $L^{(j)}$ ,  $\kappa^{(j)}$ ,  $s^{(j)}_L$  $L^{(j)}$ ,  $G_i^{(j)}$  $i^{(j)}$ ) may be different,

$$
C_{HS}^{(j)}(\gamma) = \exp[\sqrt{G_1^{(j)} G_2^{(j)}} / (\mu_1 \mu_2)} u_L^{(j)} (1 - \exp(-\xi^{(j)}))/\xi^{(j)}],\tag{7}
$$

 $\xi^{(j)} \,=\, \Delta / s_L^{(j)}, \,\,\, \Delta \,=\, \sqrt{1/\mu_1^2 + 1/\mu_2^2 - 2 \cos \gamma/(\mu_1\mu_2)}, \,\,\, s_L^{(j)}$  $L^{(j)}$  is the leaf size parameter in the layer j, and  $\gamma$  is the angle between vectors  $r_1$  and  $r_2$ .

Expressions for the single scattering in both layers are similar, except the bidirectional reflectance of the lower layer is multiplied to the bidirectional gap probability in the upper layer  $Q^{(2)}(r_1, r_2, H)$ . Equation (4) is an approximation, it is valid in the case of geometrically thin lower layer,  $H^{(1)} \ll H$ .

#### 2.2 Diffuse fluxes

Diffuse fluxes in a single layer are calculated similar to the SAIL model (Verhoef, 1984). Four differential equations define four fluxes: vertical fluxes up  $E_+$  and down  $E_-,$  a direct solar flux  $E_s$ , and a flux associated with the radiance in the direction of observation  $E_o$ ,

$$
dE_+/dz = -au_L E_+ + \sigma u_L E_- + s'u_L E_s
$$
  
\n
$$
dE_-/dz = -\sigma u_L E_+ + au_L E_- - su_L E_s
$$
  
\n
$$
dE_s/dz = ku_L E_s
$$
  
\n
$$
dE_o/dz = vu_L E_- + uu_L E_+ - Ku_L E_o
$$
\n(8)

The SAIL coefficients a,  $\sigma$ , s', s, k, v, u, and K can be expressed using the G-function and leaf reflection and transmission coefficients  $\rho_L$  and  $\tau_L$ ,  $k = G_1/\mu_1$ ,  $K = G_2/\mu_2$ ,  $\sigma =$  $(\rho_L + \tau_L)/2 + (\rho_L - \tau_L)J/2$ ,  $a = 1 - (\rho_L + \tau_L)/2 + (\rho_L - \tau_L)J/2$ ,  $s = (\rho_L + \tau_L)k/2 (\rho_L - \tau_L)J/2$ ,  $s' = (\rho_L + \tau_L)k/2 + (\rho_L - \tau_L)J/2$ ,  $v = (\rho_L + \tau_L)K/2 + (\rho_L - \tau_L)J/2$ ,

Table 1: Scattering operators of the leaf layer

| Definition                   | Boundary conditions |                                                                      |  |  |
|------------------------------|---------------------|----------------------------------------------------------------------|--|--|
| $r_{dd} = E_{+}(0)/E_{-}(0)$ |                     | $E_s(0) = 0$ , $E_+(-1) = 0$ , $E_-(0) = D_\lambda$                  |  |  |
| $t_{dd} = E_-(-1)/E_-(0)$    |                     | $E_s(0) = 0$ , $E_+(-1) = 0$ , $E_-(0) = D_\lambda$                  |  |  |
| $r_{sd} = E_+(0)/E_s(0)$     |                     | $E_s(0) = S'_\lambda$ , $E_+(-1) = 0$ , $E_-(0) = 0$                 |  |  |
| $t_{sd} = E_-(-1)/E_s(0)$    |                     | $E_s(0) = S'_\lambda$ , $E_+(-1) = 0$ , $E_-(0) = 0$                 |  |  |
| $r_{do} = E_o(0)/E_-(0)$     |                     | $E_s(0) = 0$ , $E_+(-1) = 0$ , $E_-(0) = D_\lambda$                  |  |  |
| $t_{do} = E_o^-(-1)/E_o(0)$  |                     | $E_s(0) = 0$ , $E_+(-1) = 0$ , $E_-(0) = D_\lambda$ , $E_o^-(0) = 0$ |  |  |
| $r_{so} = E_o(0)/E_s(0)$     |                     | $E_s(0) = S'_\lambda$ , $E_+(-1) = 0$ , $E_-(0) = 0$ , $E_o(-1) = 0$ |  |  |

 $u = (\rho_L + \tau_L)/2 - (\rho_L - \tau_L)J/2$ , z is the vertical coordinate,  $z = 0$  at the top of the canopy and  $z = -1$  on the ground. J is an integral function,  $J = (1/2\pi) \int_{2\pi} g_L(r_L) \mu_L^2 dr_L$ , where  $g_L(r_L)$  is the distribution density of leaf normals  $r_L$ . Equations (8) can be solved analytically, the general solutions for  $E_+$ ,  $E_-$  and  $E_s$  are given e.g. in (Bunnik, 1978).

A series of reflection and transmission coefficients (operators) is introduced for the calculation of the diffuse component  $\rho_d$  for a single layer,

$$
\rho_d = \rho_d^{\text{plants}} + \rho_d^{\text{sol}},\tag{9}
$$

where

$$
\rho_d^{\text{plants}} = \text{SQ} \, r_{so} + (1 - \text{SQ}) \, r_{do} + \n+ [\text{SQ} \, (p_1 \, r_{sd}^{\text{soil}} + t_{sd} \, r_{dd}^{\text{soil}}) + (1 - \text{SQ}) \, t_{dd} \, r_{dd}^{\text{soil}}] \, t_{do} / (1 - r_{dd} \, r_{dd}^{\text{soil}})
$$
\n(10)

and

$$
\rho_d^{\text{soil}} = \left[ \text{SQ} \left( p_1 \, r_{sd}^{\text{soil}} \, r_{dd} + t_{sd} \right) + \left( 1 - \text{SQ} \right) t_{dd} \right] r_{ds}^{\text{soil}} \, p_2 \, / \left( 1 - r_{dd} \, r_{dd}^{\text{soil}} \right) \tag{11}
$$

Here  $SQ = S'_2$  $\chi'_{\lambda}/Q_{\lambda}$  is the share of direct flux in the total irradiance,  $p_i = p(r_i)$  is the gap probability in direction  $r_i$ ,  $r_{sd}^{\text{sol}}$  is the soil directional-hemispherical reflectance,  $r_{ds}^{\text{sol}}$  is the soil hemispherical-directional reflectance, and  $r_{dd}^{sol}$  is the soil hemispherical-hemispherical reflectance. The scattering operators of the leaf layer  $r_{so}$ ,  $r_{do}$ ,  $t_{do}$ ,  $t_{sd}$ , and  $t_{dd}$  are defined in Table 1 where  $D_{\lambda} = Q_{\lambda} - S'_{\lambda}$  $\chi'$  is the diffuse flux from the sky. Equation (10) sums together radiances of diffuse fluxes scattered in the view direction. The factor  $1/(1 - r_{dd}r_{dd}^{\text{sol}})$  accounts for the multiple scattering of diffuse fluxes between the leaf layer and soil (Sobolev, 1956).

In order to define the forward scattering operator  $t_{do}$  an additional differential equation should

be added to the set of equations (8),

$$
dE_{o}^{-}/dz = -uu_{L}E_{-} - vu_{L}E_{+} + Ku_{L}E_{o}^{-},
$$

and Table 1 the validity of reciprocity relations is supposed i.e. the scattering operators for a where  $E_o^-$  is a diffuse flux which is associated opposite to the view vector  $r_2$ . In Eq. (10) direction  $r_i$  are equal to those in the opposite direction.

In a two-layer canopy the diffuse components  $\rho_d^{\text{plants}}$  $\alpha_d^{\text{points}}$  and  $\rho_d^{\text{solid}}$  are also computed with equations (10) and (11) where the scattering operators for the composite leaf layer are calculated using the adding method (Sobolev, 1956) and scattering operators of component layers as defined in Table 1.

#### 2.3 Leaf optics

Leaf optics models PROSPECT (Jacquemoud and Baret, 1990) or LIBERTY (Dawson et al., 1998) can be used for the calculation of leaf reflectance and transmittance. Both these models are modified so that the number of leaf constituents and names of files of their extinction spectra are listed in the input file. Extinction spectra of the models PROSPECT2 (Jacquemoud et al., 1996), PROSPECT3 (Fourty and Baret, 1998), and LIBERTY (Dawson et al., 1998) are available.

If compared with the PROSPECT model, the LIBERTY model has two additional parameters: average internal cell diameter and intercellular air space determinant (Dawson et al., 1998).

In the model input, the biochemical parameters are expressed as a fraction of the dry matter of leaves/needles. Using the described set of biophysical parameters, the whole spectrum of leaf reflectance and transmittance in the spectral range 400-2400 nm is calculated with the spectral resolution of 1 nm.

#### 2.4 Sky radiation

The wavelength-dependent relative share of direct and diffuse flux in incoming radiation is needed, Eq. (1). Here the results by McCartney (1978a) and McCartney and Unsworth (1978b) are used (Kuusk, 1994),

$$
D_{\lambda}/Q_{\lambda} = a_0(\lambda) + \gamma(\lambda)\tau(\lambda), \qquad (12)
$$

where  $\tau(\lambda) = \beta \cdot \lambda^{-\kappa}, \quad \kappa \approx 1.4$ , and  $\beta$  is the Angström turbidity factor. Functions  $a_0(\lambda)$  and  $\gamma(\lambda)$  are given by McCartney (1978a) and are tabulated in the model.

## 3 Inversion of the model

Inversion of the model can be performed similar to Goel and Strebel (1983) or Kuusk (1991): a merit function is built, which has its minimum value when the best fit of measured and calculated reflectance data is reached. This way the complicated task of the solution of an array of non-linear equations for the estimation of model parameters is reduced to a more simple problem of the search of an extremum of a multidimensional function. In the merit function constraints are used in order to avoid the non-physical values of input parameters, and uncertainties of reflectance data and an expert estimate of parameter values are accounted for (Kimes et al., 2000),

$$
F(X) = \sum_{j=1}^{m} \left( \frac{\rho_j^* - \rho_j}{\epsilon_j} \right)^2 + \sum_{i=1}^{n} \left[ (x_i - x_{i,b})^4 w_i^2 + \left( \frac{x_i - x_{e,i}}{dx_i} \right)^2 \right].
$$
 (13)

Here  $X = (x_{27}, x_{28}, ..., x_{70})$  is the vector of model input parameters, m is the number of the measured reflectance values  $\rho_i^*$  $j^*$ ,  $\rho_j$  is the model reflectance value,  $\epsilon_j$  is the error of the measured reflectance value  $\rho_i^*$  $j^*$ ,  $x_i$  is a model parameter and  $x_{i,b}$  its value on the boundary of the given region;  $w_i$  is a weight,  $w_i = 0$  in the given region  $x_i \in [x_{i,min}, x_{i,max}]$  and  $w_i = \text{const}$  else,  $x_{e,i}$  is the expert estimate of the parameter  $x_i$ , and  $dx_i$  is a tolerance for the parameter  $x_i$  which controls the sensitivity of the merit function on the expert estimate. The component numbers start from 27 in order to be congruent to the component numbers of the forest reflectance model FRT (Kuusk and Nilson, 2002). If the concentration of some leaf component is subject to the estimation, then water should be the first leaf component. The sum of concentrations of other components is forced to be equal to 100% in the inversion.

There is an option to use only absolute differences  $(\rho_j^* - \rho_j)^2$  in the merit function.

In the inversion, the redundancy of data can be effectively used, i.e. the number of reflectance values inverted may be more than the number of model parameters subject to estimation. Anyway, as the number of model parameters is large, most of the model parameters should be fixed at 'best guess' values, and only a few parameters can be estimated simultaneously.

# 4 Conclusion

The model can be used for the interpretation of multispectral and/or multiangular remote sensing data in the wide range of Sun and view angles in the whole optical domain 400-2400 nm. The proposed version of the model seems to be a good tool for different sensitivity analyses, e.g. an analysis of the dependence of BRDF, in particular near the hot spot, on the canopy optical and structural variables.

The same computer code can be used both for direct and inversion modeling.

The model is coded in Fortran. The computational aspects of the model are detailed in the following appendices:

- General description of the computer code
- Example of inputs and outputs
- Complete description of the subroutines

### Acknowledgments

The Fortran text of the PROSPECT model was provided by Dr. S. Jacquemoud, the C text of the LIBERTY model was provided by Dr. T. Dawson. Absorption spectra for the PROSPECT model were provided by Dr. F. Baret.

# References

- Bunnik, N.J.J., 1978. The Multispectral Reflectance of Shortwave Radiation by Agricultural Crops in Relation with their Morphological and Optical Properties, Mededelingen Landbouwhogeschool, Wageningen, The Netherlands. 175 pp.
- Dawson, T.P., Curran, P.J., and Plummer, S.E., 1998. LIBERTY modeling the effects of leaf biochemical concentration on reflectance spectra. Remote Sens. Environ., 65:50-60.
- Fourty, T. and Baret, F., 1998. On spectral estimates of fresh leaf biochemistry. Int. J. Remote Sens., 19:1283-1297
- Goel, N.S. and Strebel, D.E., 1983. Inversion of vegetation canopy reflectance models for estimating agronomic variables. I. Problem definition and initial results using the Suits model. Remote Sens. Environ., 13:487-507.
- Jacquemoud, S. and Baret, F., 1990. PROSPECT: A model of leaf optical properties spectra. Remote Sens. Environ., 34:75-91.
- Jacquemoud, S., Ustin, S.L., Verdebout, J., Schmuck, G., Andreoli, G., and Hosgood, B., 1996. Estimating leaf biochemistry using the PROSPECT leaf optical properties model. Remote Sens Environ, 56:194–202.
- Kimes, D.S., Knyazikhin, Y., Privette, J.L., Abuelgasim, A.A., and Gao, F., 2000. Inversion methods for physically-based models. Remote Sens. Reviews, 18(2-4):381-439.
- Kuusk, A., 1991. The hot spot effect in plant canopy reflectance. In: Myneni RB, Ross J, editors. Photon-vegetation interactions. Applications in optical remote sensing and plant ecology. Berlin: Springer, 139-159.
- Kuusk, A., 1994. A multispectral canopy reflectance model. Remote Sens Environ, 50:75–82.
- Kuusk, A., 1995a. A fast, invertible canopy reflectance model, Remote Sens. Environ., 51(3): 342-350.
- Kuusk, A., 1995b. A Markov chain model of canopy reflectance. Agricult Forest Meteorol, 76:221–236.
- Kuusk A., 1996. A computer-efficient plant canopy reflectance model. Computers & Geosciences, 22(2): 149-163.
- Kuusk, A., 2001. A two-layer canopy reflectance model, J.Q.S.R.T., 71:1-9.
- Kuusk, A., Lang, M., Kodar, A., and Sims, A., 2015. Estimation of leaf area index of hemiboreal forests. The Open Remote Sensing Journal, 6: 1-10.
- Kuusk, A. and Nilson, T., 2002. Forest Reflectance and Transmittance. FRT User Guide. Version 09.2002, 16 September 2002. Tartu Observatory. 37 pp.
- McCartney, H.A., 1978a. Spectral distribution of solar radiation. II: Global and diffuse. Quart. J. Roy. Meteorol. Soc. 104:911-926.
- McCartney, H.A. and Unsworth, M.H., 1978b. Spectral distribution of solar radiation. I: Direct radiation. Quart. J. Roy. Meteorol. Soc. 104:699-718.
- Nilson, T. and Kuusk, A., 1984. Approximate analytic relationships for the reflectance of agricultural vegetation canopies. Earth Res. from Space, 1984, No. 5, 76-83. (Russian, English translation in Sov. J. Remote Sens., 1985, 4(5): 814-826).
- Nilson, T. and Kuusk, A., 1989. A reflectance model for the homogeneous plant canopy and its inversion. Remote Sens. Environ., 27(2): 157-167.
- Ross, J. and Nilson, T., 1968. The calculation of photosynthetically active radiation in plant communities. In: Regime of the Solar Radiation in a Vegetation Canopy, Inst. Phys. and Astronomy, Acd. Sci. Est. SSR, 5-54.
- Sobolev, V.V., 1956. Radiative transfer in the atmospheres of stars and planets, Moscow: The State Publishing Company of Technical and Theoretical Literature. 391 pp. (Russian).
- Verhoef, W., 1984. Light scattering by leaf layers with application to canopy reflectance modeling: the SAIL model. Remote Sens. Environ., 16:125-141.

# Appendix

# A General description of the computer code

A rough flowchart of the computer code is in Fig. 1, and the full call-tree in Fig. 2.

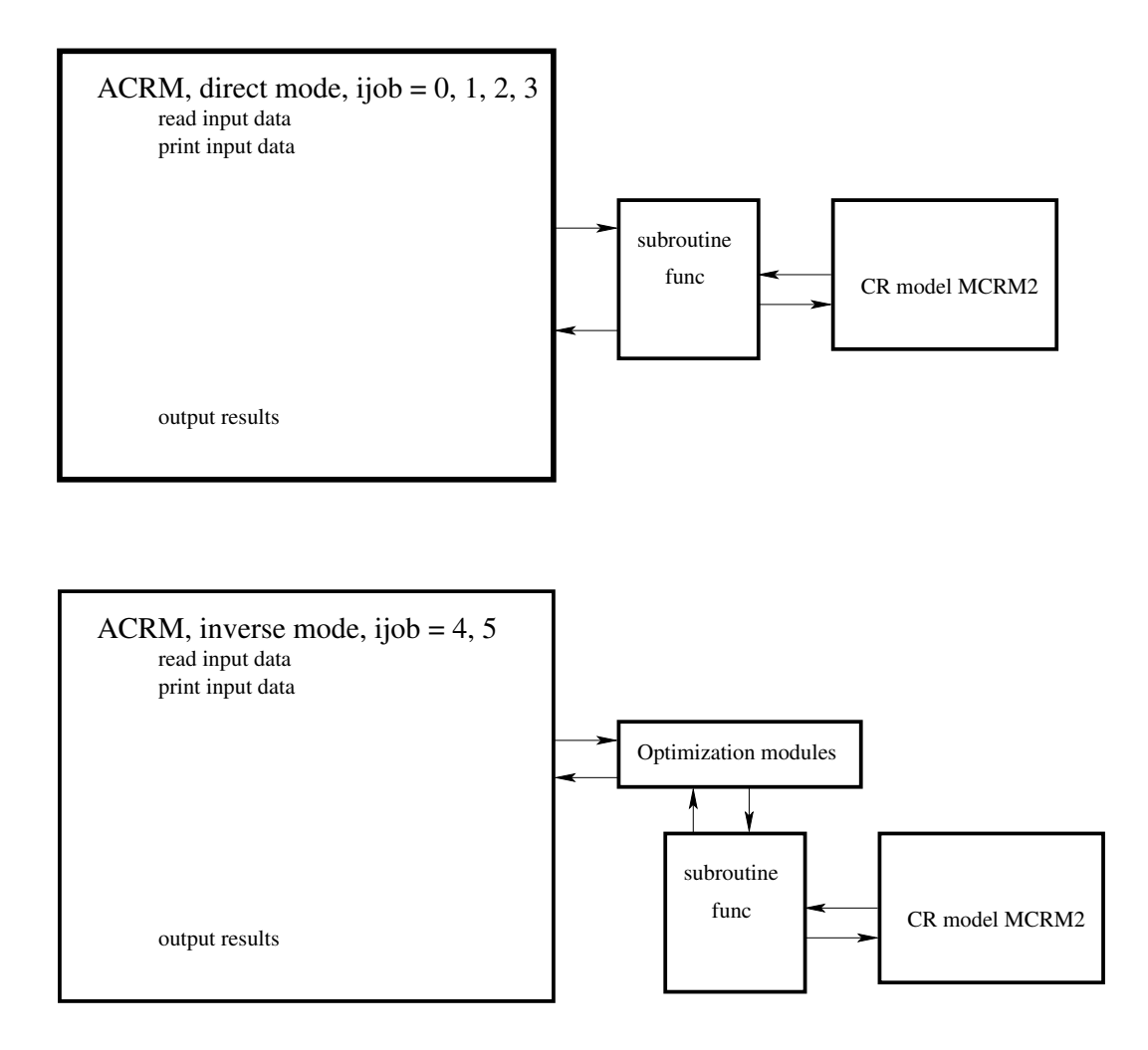

Figure 1: Flowchart of the computer code.

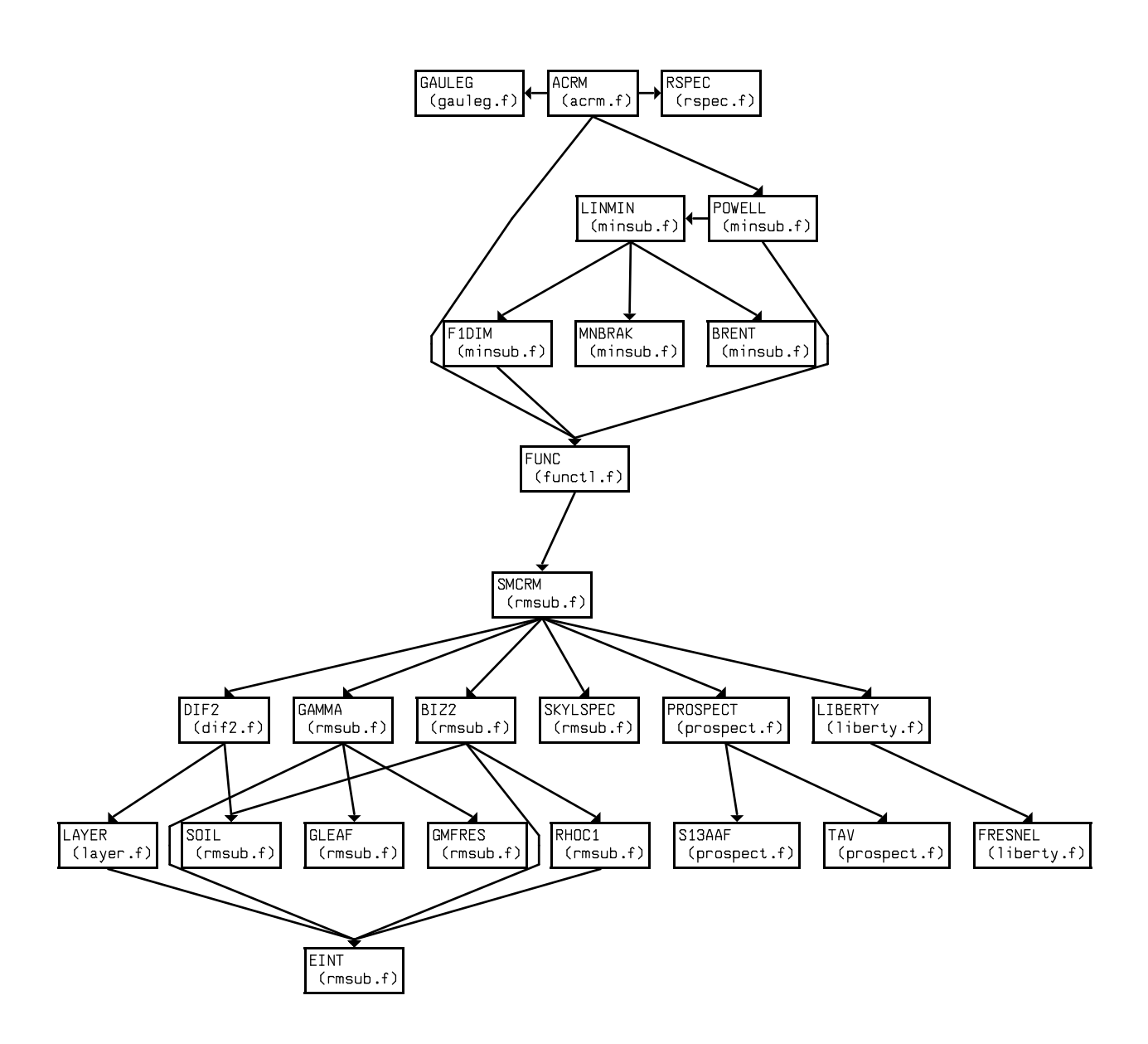

Figure 2: The call-tree of the computer code.

# B The usage

The model is distributed as a compressed tar-archive of source texts, sample input and output files. It is recommended to create a separate directory for the model. Move the archive acrmf??????.tar.gz to this directory, extract the files and make

tar -xzvf acrmf??????.tar.gz make acrmf or make all

make clean removes object files, make distclean removes object files and executables.

If you don't use the gfortran compiler then you should modify the makefile.

To run the code type on the commandline

./acrmf inputfile outputfile

If you do not give input and output files on commandline then you will be asked for the filenames.

Program acrmf calculates in direct mode canopy reflectance. There are options to perform calculations in various modes:

- a single run for given Sun and view angles and fixed wavelength
- reflectance spectrum for given view and Sun angles in the given range of wavelengths or for a list of spectral bands
- angular distribution of reflectance at given azimuth (relative to the Sun azimuth) for a given Sun zenith angle in the range of view polar angles 0 .. 80°.

Any view and Sun angle is allowed, however, do not use polar angles very close to 90°.

There are several input files required: a file of canopy parameters and files of absorption spectra for the leaf optics model.

The same code is used for the inversion: any input parameter of the model and/or any number of model parameters can be estimated. An additional flow control file *flow.dat* is required for the model inversion.

#### B.1 The input file of canopy parameters

The same input file can be used both for the direct and inverse modes. In direct mode the unnecessary parameters may be missing.

The input parameter  $ijob$  controls which task will be run:

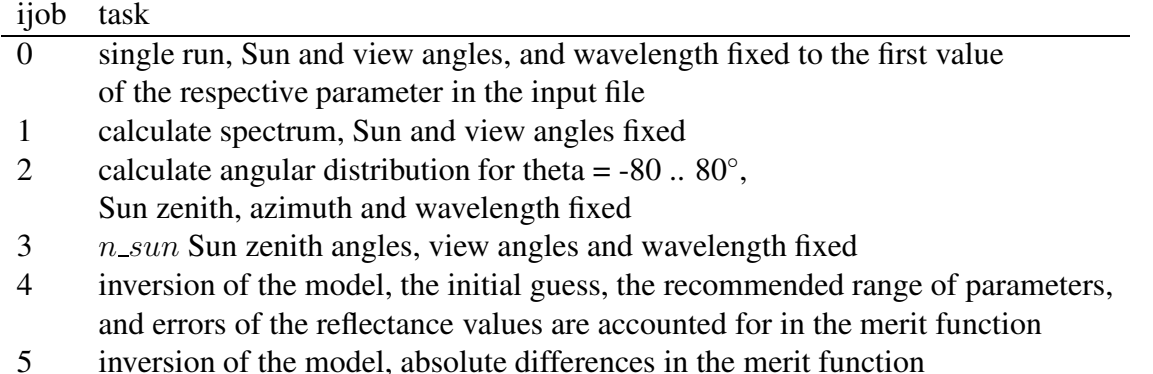

#### $i$ ijob = 1

The spectral range is determined by the wavelength of the first spectral band, the wavelength increment dwl, and the number of spectral bands. The valid range of wavelengths is 400 - 2400 nm, spectral resolution 1 nm. The spectrum step is given by an input parameter  $dwl$ , if  $dwl \leq 0$ then the list of wavelengths should be given.

#### $iiob = 2$

Program calculates the angular distribution of canopy reflectance in the range  $-80$  ..  $80^\circ$  at a given azimuth (relative to the principal plane) and given increment in the view nadir angle. Negative polar angles correspond to the backscattering (hot-spot side), and positive polar angles - to the forward scattering.

#### $iiob = 3$

Program calculates the canopy reflectance at the given view direction for  $n\_sun$  Sun zenith angles.

#### $iiob = 4$

The code is run in inverse mode,  $n$  parameters of the model which are listed in the key vector  $ll(n)$  are estimated by minimizing the merit function  $F(X)$ , Eq. (13).

#### $ijob = 5$

As  $ijob = 4$ , except absolute differences are accounted for in the merit function  $F(X)$ , i.e.  $\epsilon = 1$  in Eq. (13).

#### Structure of the input file of canopy parameters

A sample input file of canopy parameters is printed in the page 15. Colons are used to mark comments, information after a colon is not used by the computer program. Below the sample input file is commented linewise. The row of the input file is printed in bold. As the number of lines is not constant - it depends on the number of leaf components - the lines in comments are not numbered.

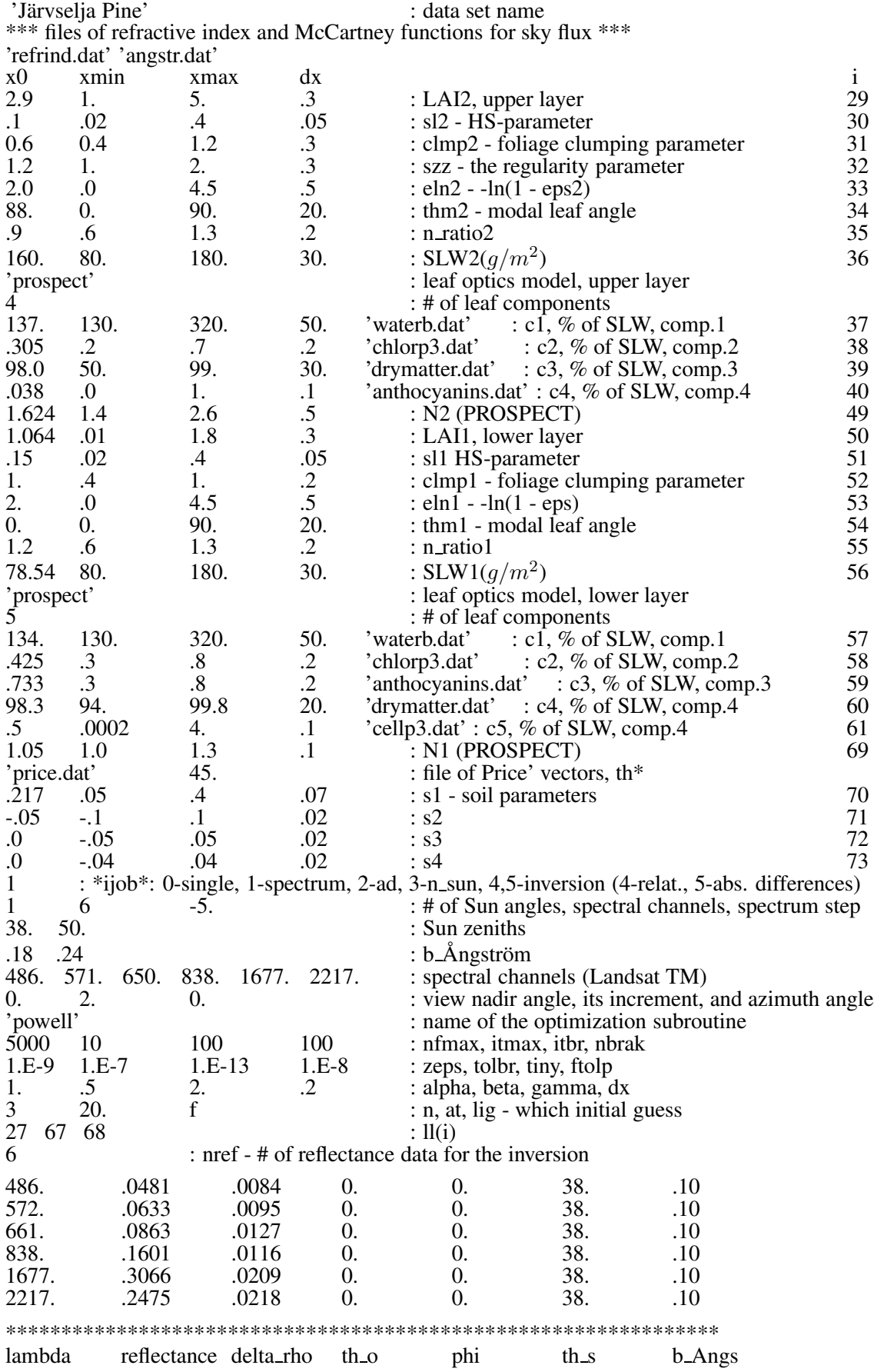

#### 'Järvselja Pine' i clata set name \*\*\* files of refractive index and McCartney functions for sky flux \*\*\* – a comment line 'refrind.dat' 'angstr.dat'

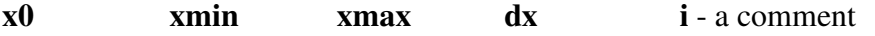

Starting from the next row there are four parameter values in each line. Only the first value  $(x0)$  is required for the direct problem, x\_min and x\_max are the boundary values of the parameter in the inversion run. The fourth column,  $dx$ , is the tolerance of the parameter in the inversion, Eq. (13). The first value  $(x0)$  serves as an initial guess and as an expert estimate  $x_{e,j}$ , Eq. (13) of the parameter value in the inversion. There is the parameter number in the vector of parameters in the last column. The parameter numbers start from 29 for the compatibility to the forest model FRT12. Only the first column  $(x0)$  is needed in the direct mode (ijob = 0, 1, 2, 3)

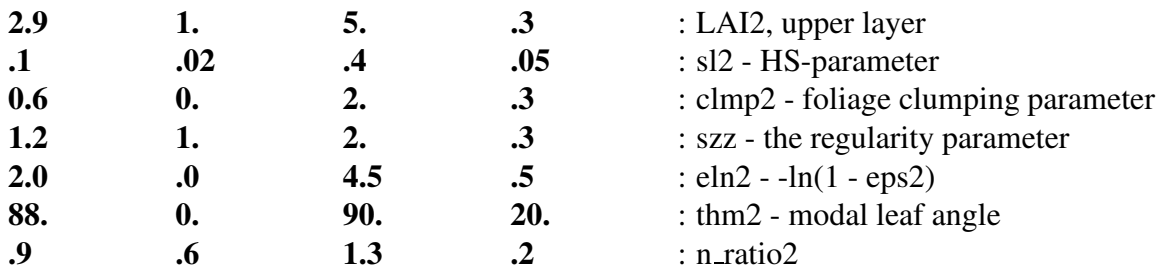

Refraction index of the leaf surface wax is calculated from the tabulated value by multiplying to this coefficient.

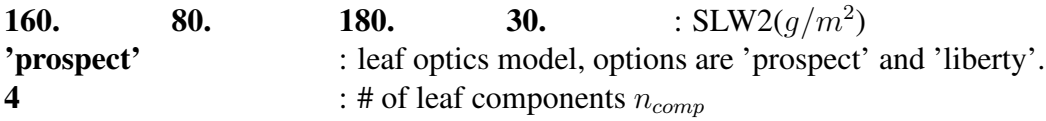

In the next  $n_{comp}$  lines the percent concentration of the component and the file name of the component absorption spectrum for every component is listed. Despite in the direct mode only the first parameter  $x(0)$  is used, the filename must be at the fifth position in the line. The components 37-46 of the vector of parameters are reserved for the leaf biochemical constituents - the upper layer, and components 57-66 the lower layer of ground vegetation, so the maximum number of leaf biochemical components is 10. The components 47 and 48, and 67 and 68 of the vector of parameters are the LIBERTY parameters cell diameter and amount of inter-cell air, for the upper and lower layer of vegetation, respectively.

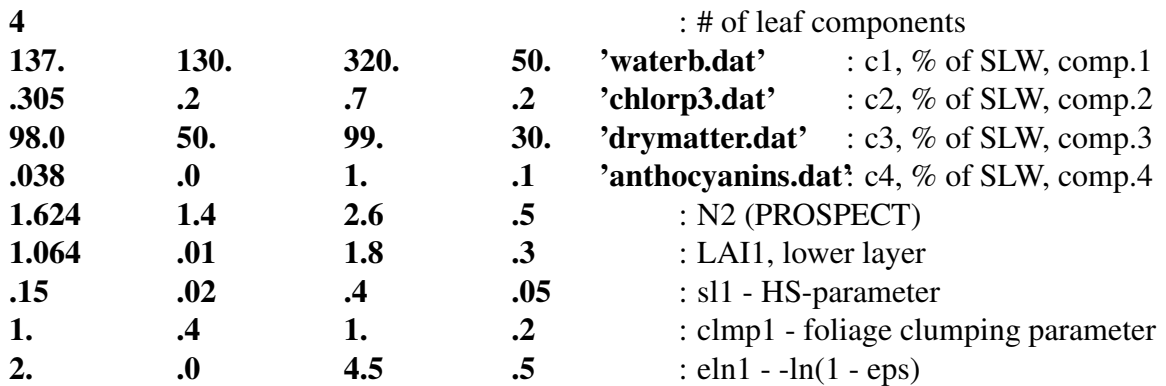

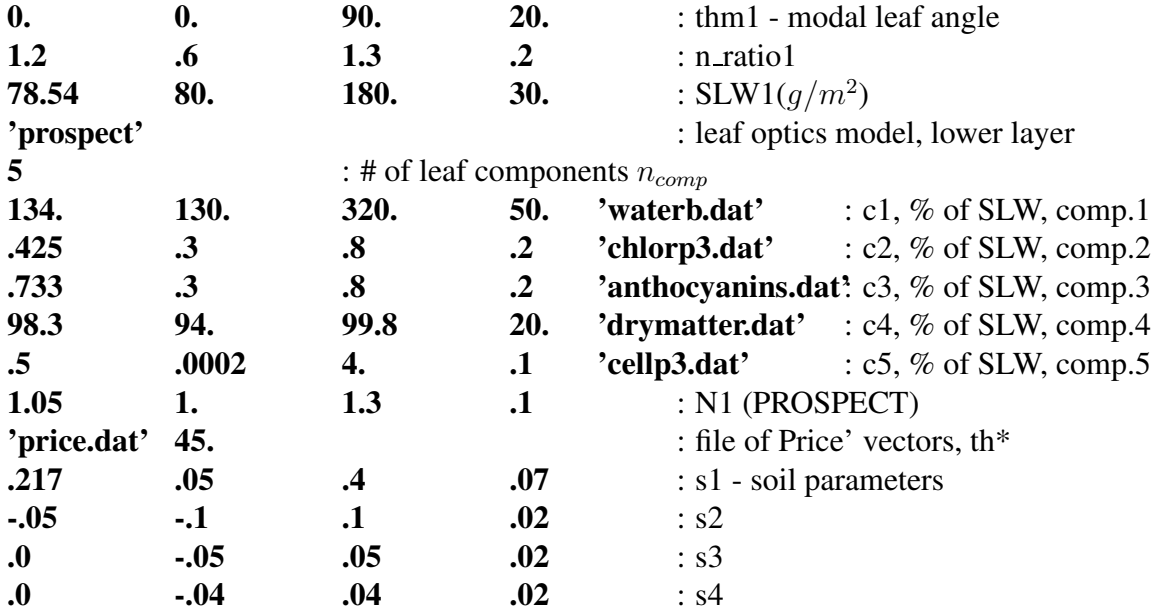

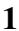

1 : \*ijob\*: 0-single, 1-spectrum, 2-ad, 3-n sun, 4,5-inversion (4-relat., 5-abs. differences)

The job control parameter  $ijob$ 

- 0 calculate a single value of canopy reflectance
- 1 calculate reflectance spectrum for the given Sun and view angles
- 2 calculate reflectance angular distribution at given azimuth
- 3 calculate CR for several Sun zenith angles
- 4 inversion of the ACRM model, relative differences in the merit function
- 5 inversion of the ACRM model, absolute differences in the merit function

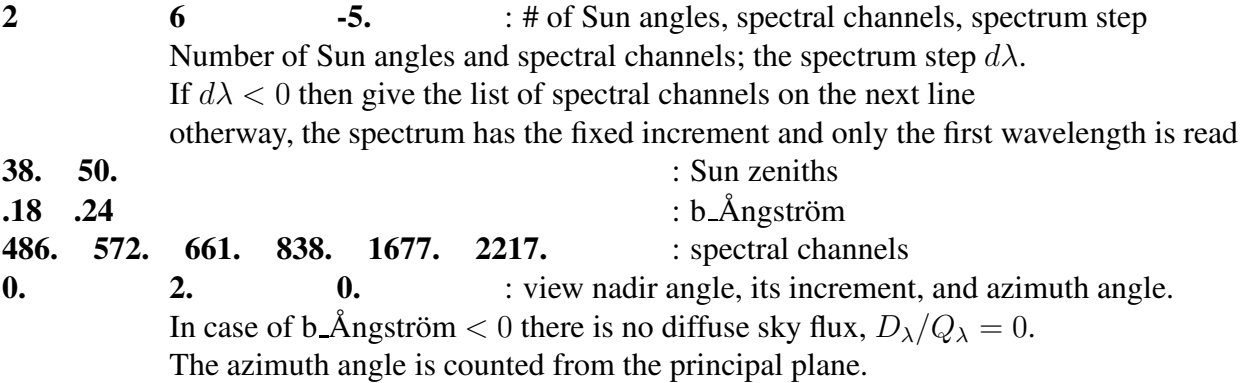

The next group of parameters are optimization parameters. The only working option for the optimization subroutine is 'powell'.

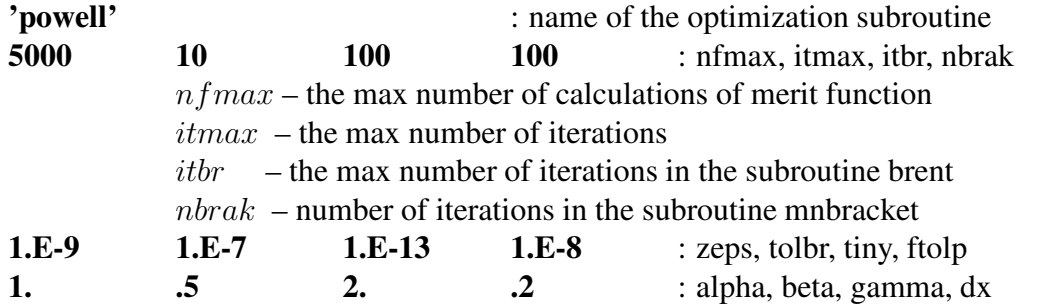

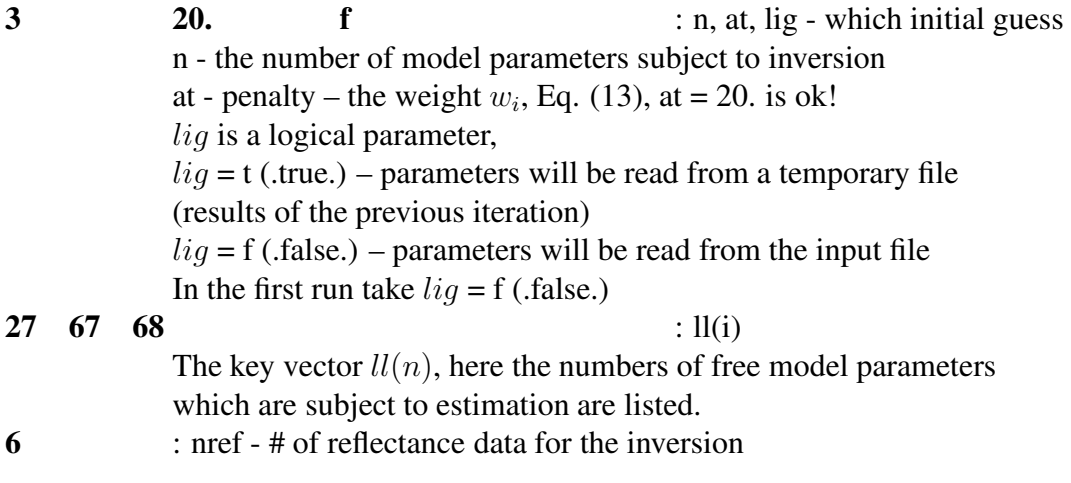

The next lines are the reflectance values for inversion.

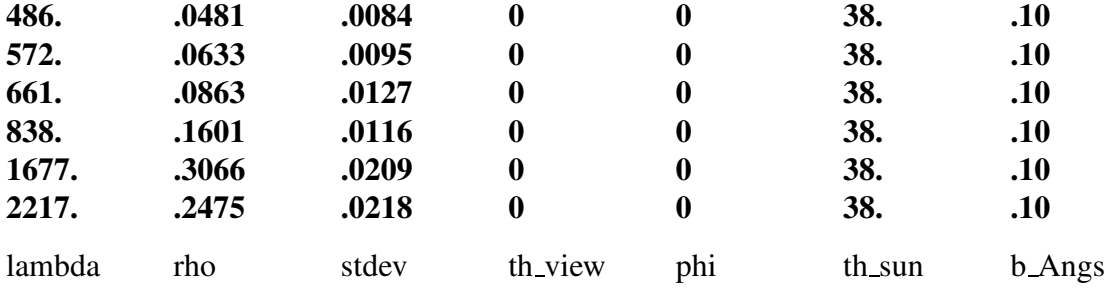

### B.2 The flow control file flow.dat

The inversion procedure is iterative. If in given number of iterations the minimum of the merit function is found,  $ier = 1$ , then the program prints output and stops. Otherway ( $ier \neq 1$ ), the flow control parameter next is read from the flow control file *flow.dat*. The meaning of this parameter is:

1 - continue

7 - stop

# A sample file flow.dat

- 1 : continue
- 1 : continue
- 1 : continue
- 7 : stop

# C A sample output file

# # Reflectance of a two-layer canopy by A. Kuusk, ACRMf\_12.2012 # ## Input parameters: Järvselja Pine  $\#$  ijob = 1 - the reflectance spectrum # # Files of refractive index, # of McCartney functions for sky fluxes, # and of Price' vectors: # refrind.dat angstr.dat soil.dat # The sun zenith of soil reflectance 45.0 # # \*\*\* Upper layer Lower layer # LAI 2.900 1.064 # leaf relat. size 0.100 0.150 # clmp 0.600 1.000 # szz 1.200 # eln 2.000 2.000  $88.000$ # n\_ratio 0.900 1.200 SLW 160.000 78.540 # Leaf models: prospect prospect<br># # of leaf components: 4 5 # # of leaf components:  $\begin{array}{ccc} 4 & 4 \\ 4 & 3 \\ 4 & 5 \end{array}$ waterb.dat waterb.dat # c1, % of SLW 137.000 134.236 # chlorp3.dat chlorp3.dat # c2, % of SLW 0.305 0.425 # drymatter.dat anthocyanins.dat # c3, % of SLW 98.000 0.733 # anthocyanins.dat drymatter.dat # c4, % of SLW 0.038 98.343 # cellp3.dat # c5, % of SLW 0.000 0.500 # leaf struct. par. # s1\_soil 2.0373  $\begin{array}{cccc} \# & s2 \\ \# & s3 \end{array}$  0.0000<br> $\begin{array}{cccc} 0.0000 \\ \end{array}$  $\begin{array}{cccc} \# & 53 \\ \# & 54 \end{array}$  0.0000<br> $\begin{array}{cccc} 0.0000 \\ 0.0000 \end{array}$  $#$  s<sup>4</sup> 0.0000<br> $#$  Sun zenith(s) 44.0 Sun zenith(s) # b\_˚Angstr¨om 0.060 # # # \*\*\* Results: # # Sun zenith, deg 44.0 # View zenith and azimuth, deg 0.0 0.0 # # lmbda, nm; refl; rc1; rcd; rs1; rsd; S'/Q # 489.1 0.0261 0.0212 0.0080 0.0046 0.0006 0.6773 549.7 0.0747 0.0605 0.0240 0.0056 0.0015 0.7441  $0.0458$   $0.0355$   $0.0090$   $0.0072$   $0.0011$ <br>0.0276 0.0184 0.0031 0.0086 0.0007 671.9 0.0276 0.0184 0.0031 0.0086 0.0007 0.8792  $0.0931$   $0.0676$   $0.0200$   $0.0099$   $0.0029$ <br> $0.2844$   $0.1449$   $0.1266$   $0.0112$   $0.0123$ 738.5 0.2844 0.1449 0.1266 0.0112 0.0123 0.9318 777.2 0.3463 0.1568 0.1678 0.0124 0.0174 0.9517 890.8 0.3816 0.1596 0.1866 0.0157 0.0246 0.9718

# D Description of the subroutines

## D.1 Subroutines of general use

Subroutines

*gauleg* - quadrature knots and weights for numerical integrations *rspec* - reads tabulated spectra function *func*

In the direct mode the function *func* organizes the data exchange between subroutines and the main program.

In the inverse mode the function *func* checks that the model parameters are in the allowed range, organizes the data exchange between subroutines and the main program, and computes the merit function.

### D.2 Leaf optics models

#### D.2.1 PROSPECT

Leaf optics model by Jacquemoud and Baret (1990).

*prospect tav s13aaf*

#### D.2.2 LIBERTY

Leaf optics model by Dawson et al. (1998).

*liberty fresnel*

### D.3 CR model MCRM2

Subroutines

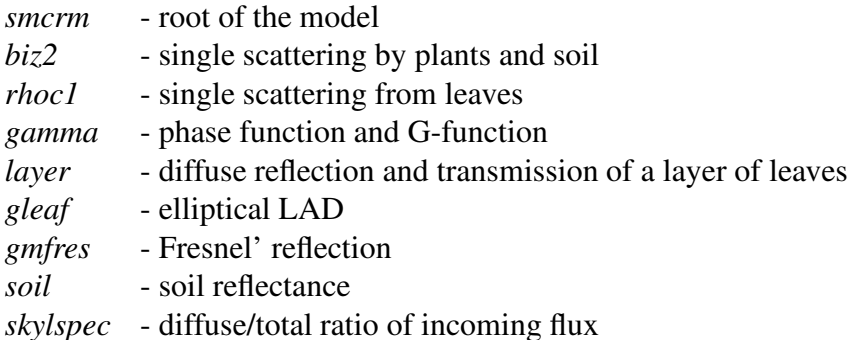

#### D.4 Optimization modules

The Powell's method (Press et al., 1992), Algorithm 10.5 is used for the minimization of the merit function Eq. (16). The corresponding subroutines are

*powell linmin mnbrak function brent*

# References

- Dawson, T.P., Curran, P.J., and Plummer, S.E. LIBERTY modeling the effects of leaf biochemical concentration on reflectance spectra. Remote Sens. Environ. 1998; 65:50-60.
- Jacquemoud, S., and Baret, F. PROSPECT: A model of leaf optical properties spectra. Remote Sens. Environ. 1990; 34:75-91.
- Press, W.H., Teukolsky, S.A., Vetterling, W.T., and Flannery, B.P., 1992. Numerical Recipes in FORTRAN. The Art of Scientific Computing. Cambridge University Press, Cambridge. 963 pp.